## Package 'CARNIVAL'

March 29, 2021

Title A CAusal Reasoning tool for Network Identification (from gene expression data) using Integer VALue programming

Version 1.2.0

Description An upgraded causal reasoning tool from Melas et al in R with updated assignments of TFs' weights from PROGENy scores. Optimization parameters can be freely adjusted and multiple solutions can be obtained and aggregated.

URL <https://github.com/saezlab/CARNIVAL>

BugReports <https://github.com/saezlab/CARNIVAL/issues>

**Depends**  $R$  ( $>= 4.0$ )

Imports doParallel, readr, viper, AnnotationDbi, Category, ggplot2, UniProt.ws, lpSolve, igraph

biocViews Transcriptomics, GeneExpression, Network

License GPL-3 + file LICENSE

LazyData true

Encoding UTF-8

**Suggests** knitr, readxl, test that  $(>= 2.1.0)$ 

VignetteBuilder knitr

RoxygenNote 7.0.2

git\_url https://git.bioconductor.org/packages/CARNIVAL

git\_branch RELEASE\_3\_12

git\_last\_commit 6e92e88

git\_last\_commit\_date 2021-03-08

Date/Publication 2021-03-29

Author Enio Gjerga [aut] (<https://orcid.org/0000-0002-3060-5786>), Panuwat Trairatphisan [aut], Anika Liu [ctb], Alberto Valdeolivas [ctb], Nikolas Peschke [ctb], Aurelien Dugourd [ctb], Olga Ivanova [cre]

Maintainer Olga Ivanova <olga.ivanova@bioquant.uni-heidelberg.de>

### <span id="page-1-0"></span>R topics documented:

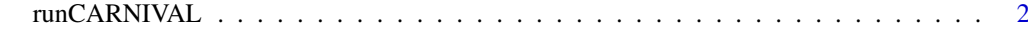

#### **Index** [4](#page-3-0)

runCARNIVAL runCARNIVAL

#### Description

Run CARNIVAL pipeline using to the user-provided list of inputs or run CARNIVAL built-in examples

#### Usage

```
runCARNIVAL(inputObj=NULL, measObj=measObj, netObj=netObj, weightObj=NULL,
           solverPath=NULL, solver=c("lpSolve", "cplex", "cbc"),
           timelimit=3600, mipGAP=0.05, poolrelGAP=0.0001, limitPop=500,
           poolCap=100, poolIntensity=4, poolReplace=2, alphaWeight=1,
           betaWeight=0.2, threads = 0, dir_name=NULL)
```
#### Arguments

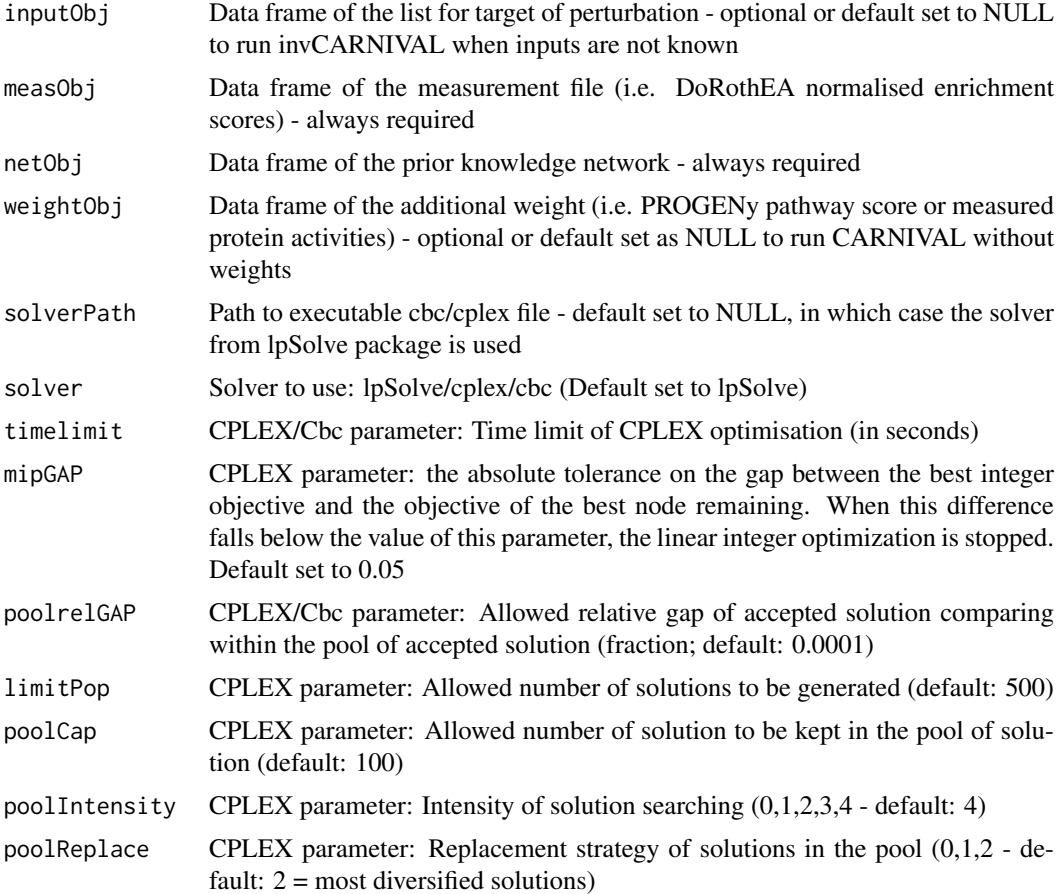

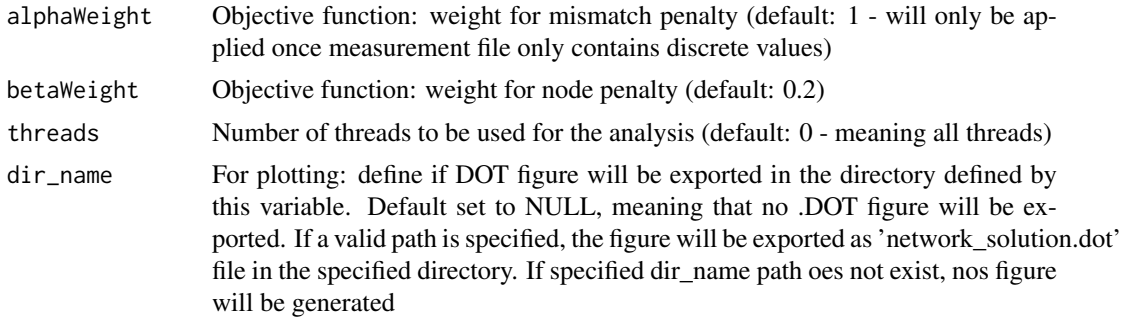

#### Value

The networks and predicted node activities from the CARNIVAL pipeline as a variable which are also optionally saved in the destined result folder

#### Author(s)

Enio Gjerga

#### Examples

```
## loading toy example 1
```

```
load(file = system.file("toy_inputs_ex1.RData",
package="CARNIVAL"))
load(file = system.file("toy_measurements_ex1.RData",
package="CARNIVAL"))
load(file = system.file("toy_network_ex1.RData",
package="CARNIVAL"))
## lpSolve
res1 = runCARNIVAL(inputObj = toy_inputs_ex1, measObj = toy_measurements_ex1,
                   netObj = toy_network_ex1)
# ## cbc
# res2 = runCARNIVAL(inputObj = toy_inputs_ex1, measObj = toy_measurements_ex1,
# netObj = toy_network_ex1, solverPath = solverPath,
# solver = "cbc")
#
# ## cplex
# res3 = runCARNIVAL(inputObj = toy_inputs_ex1, measObj = toy_measurements_ex1,
# netObj = toy_network_ex1, solverPath = solverPath,
# solver = "cplex")
```
# <span id="page-3-0"></span>Index

runCARNIVAL, [2](#page-1-0)